Information Systems (Informationssysteme)

Jens Teubner, TU Dortmund jens.teubner@cs.tu-dortmund.de

Summer 2018

# Part V

# <span id="page-1-0"></span>[The Relational Data Model](#page-1-0)

The relational model was proposed in 1970 by Edgar F. Codd:<sup>7</sup>

"The term **relation** is used here in its accepted mathematical sense. Given sets  $S_1, S_2, \ldots, S_n$  (not necessarily distinct), R is a relation of these n sets if it is a set of n-tuples each of which has its first element from  $S_1$ , its second element from  $S<sub>2</sub>$ , and so on."

In other words, a relation  $R$  is a subset of a **Cartesian product** 

$$
R \subseteq S_1 \times S_2 \times \cdots \times S_n .
$$

R contains *n*-tuples, where the *i*th field must take values from the set  $S_i$  $(S_i$  is the *i*th **domain** of  $R$ ).

 $7F$  F. Codd. A Relational Model of Data for Large Shared Data Banks. Communications of the ACM, vol. 13(6), June 1970.

### Relations are Sets of Tuples

A relation is a **set of** *n*-tuples, *e.g.*, representing cocktail ingredients:

$$
Ingredients = \left\{ \left( \begin{array}{ccc} \text{"Crange June"}, & 0.0, 12, 2.99 \right), \\ \text{"Campari"}, & 25.0, 5, 12.95 \right), \\ \text{"Mineral Water"}, & 0.0, 10, 1.49 \right), \\ \text{"Bacardi"}, & 37.5, 3, 16.98 \right\} \end{array}
$$

Relations can be illustrated as tables:

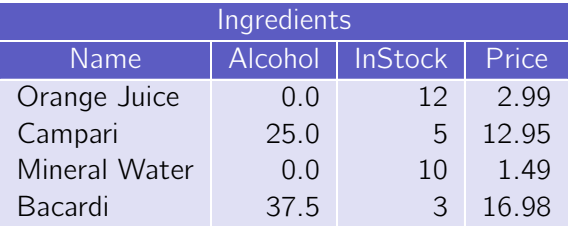

 $\rightarrow$  Each column must have a **unique name** (within one relation).

A relation consists of two parts:

**1 Schema**: The **schema** of a relation is its list of attributes:

 $sch(Ingredients) = (Name, Alcohol, InStock, Price)$ .

Each attribute has an associated **domain** that specifies valid values for that column:

$$
dom(A \mid col) = DECIMAL(3, 2) .
$$

Often, **key constraints** are considered part of the schema, too.

2 Value (or instance): The value/instance val(R) of a relation R is the set of tuples (rows) that  $R$  currently contains.

Relations are sets of tuples:

- $\blacksquare$  The ordering among tuples/rows is undefined.
- A relation cannot contain duplicate rows.
	- $\rightarrow$  A consequence is that every relation has a key. Use the set of all attributes if there is no shorter key.

Attribute domains must be **atomic**:

- Column entries must not have an internal structure or contain "multiple values".
- A table like

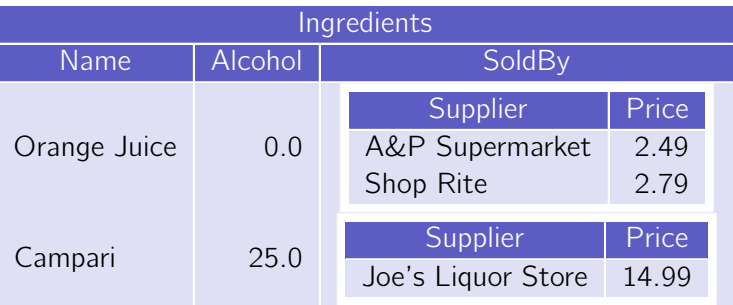

is not a valid relation.

Since relations are sets in the mathematical sense, we can use mathematical formalisms to reason over relations.

In this course we will use

- **relational algebra** and
- $\blacksquare$  relational calculus

to express queries over relational data.

Both are used **internally** by any decent relational DBMS.

Knowledge of both languages will help in understanding SQL and relational database systems in general.

In mathematics, an **algebra** is a system that consists of

- a set (the carrier) and
- **operations** that are closed with respect to the set.

In the case of **relational algebra**,

- $\blacksquare$  the carrier is the set of all finite relations.
- $\blacksquare$  We'll get to know its **operations** in a moment.

Algebraic operators are **closed** with respect to their set.

- Every operator takes as input one or more relations (The number of input operands to an operator f is called the **arity** of f.)
- $\blacksquare$  The output is again a relation.

Operators and relations can be **composed** into **expressions** (or **queries**).

The **selection**  $\sigma_p$  selects a **subset** of the tuples of a relation, namely those which satisfy the **predicate**  $p$ .

$$
\sigma_{A=1} \begin{pmatrix} A & B \\ 1 & 3 \\ 1 & 4 \\ 2 & 5 \end{pmatrix} = \begin{pmatrix} A & B \\ 1 & 3 \\ 1 & 4 \end{pmatrix}
$$

- Selection acts like a **filter** on its input relation.
- Selection leaves the schema of the relation unchanged:  $\mathcal{L}_{\mathcal{A}}$

$$
\operatorname{sch}(\sigma_p(R)) = \operatorname{sch}(R) .
$$

■ This best compares to the WHERE clause in SQL.

The **predicate**  $p$  is a Boolean expressions composed of

- literal constants,
- **attribute names**, and
- arithmetic  $(+, -, *, \ldots)$ , comparison  $(=, >, \le, \ldots)$ , and Boolean operators  $(\wedge, \vee, \neg)$ .
- $p$  is evaluated for each tuple in isolation.
	- $\rightarrow$  Quantifiers ( $\exists$ ,  $\forall$ ) or nested relational algebra expressions are not permitted within predicates.

### Relational Algebra: Projection

The **projection**  $\pi_l$  eliminates all **attributes** (columns) of the input relation but those listed in the **projection list**  $L$ .

$$
\pi_{A,C} \left( \begin{array}{ccc|ccc} A & B & C & & A & C \\ 1 & 3 & 2 & & \\ 1 & 3 & 5 & & \\ 2 & 5 & 2 & & \end{array} \right) = \begin{array}{ccc|ccc} A & C & & \\ 1 & 2 & & \\ 1 & 5 & & \\ 2 & 2 & 2 & \end{array}
$$

- Intuitively: " $\sigma_p$  discards rows;  $\pi_l$  discards columns."
- Database slang: "All attributes not in  $L$  are **projected away**."
- **Projection can also be used to re-order** columns.
- Projection affects the **schema**:  $sch(\pi_L(R)) = L$ . (All attributes listed in L must exist in  $sch(R)$ .)

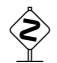

Projection might **change** the cardinality  $(i.e.,$  the number of rows) of a relation.

$$
\pi_{A,B}\left(\begin{array}{ccc|c}\nA & B & C \\
1 & 3 & 2 \\
1 & 3 & 5 \\
2 & 5 & 2\n\end{array}\right) = \begin{array}{ccc|c}\nA & B \\
1 & 3 \\
2 & 5\n\end{array}
$$

 $\mathcal{L}_{\mathcal{A}}$ Remember that relations are **duplicate-free sets!** 

### Relational Algebra: Projection

Often,  $\pi_L$  is used also to express **additional functionality** (needed, e.g., to implement SQL):

■ Column renaming:

$$
\pi_{B_1\leftarrow A_{i_1},\ldots,B_k\leftarrow A_{i_k}}(R) \ .
$$

#### Computations:

$$
\pi_{Name, Value \leftarrow InStock * Price} (Ingredients) .
$$

Alternatively, a separate **re-naming operator**  $\rho_l$  is often seen to express such functionality, e.g.,

$$
\varrho_{B_1\leftarrow A_{i_1},\dots,B_k\leftarrow A_{i_k}}(R) \ .
$$

Often, ':' is used instead of ' $\leftarrow$ '  $(e.g.,\ \varrho_{B_1:A_{i_1},...,B_k:A_{i_k}}(R)).$ 

### Relational Algebra: Projection and SQL

In SQL, duplicate rows are **not** eliminated automatically.

 $\rightarrow$  Request duplicate elimination explicitly using keyword DISTINCT.

SELECT DISTINCT Alcohol, InStock FROM Ingredients WHERE  $Alcohol = 0$ 

In SQL, projection is expressed using the SELECT clause:

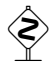

SELECT DISTINCT 
$$
E_1
$$
 AS  $B_1$ , ...,  $E_k$  AS  $B_k$   
FROM R

 $\pi_{B_1\leftarrow E_1,...,B_k\leftarrow E_k}(R)$ ↓

### Relational Algebra: Cartesian Product

The **Cartesian product** of two relations  $R$  and  $S$  is computed by concatenating each tuple  $r \in R$  with each tuple  $s \in S$ .

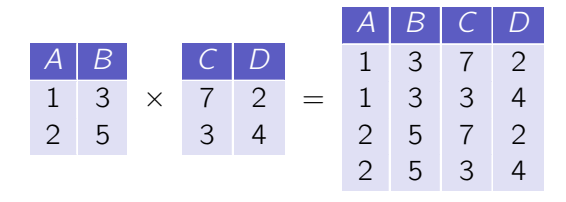

The Cartesian product contains all columns from both inputs:

$$
\operatorname{sch}(R \times S) = \operatorname{sch}(R) + \operatorname{sch}(S) .
$$

- $\rightarrow$  R and S must not share any attribute names.
- $\rightarrow$  If they do, need to **re-name** first (using  $\pi/\rho$ ).

We already learned how a Cartesian product can be expressed in SQL:

$$
\begin{array}{c}\n \text{SELECT } * \\
 \text{ FROM } R, S\n \end{array}
$$

SQL systems will not care about the duplicate column names.  $\sim 10$ (In fact, they allow, e.g., computed values with no column name at all.)

**De** Unique column names will be **generated** by the system if necessary.

The two set operators  $\cup$  (union) and  $-$  (set difference) complete the set of relational algebra operators:

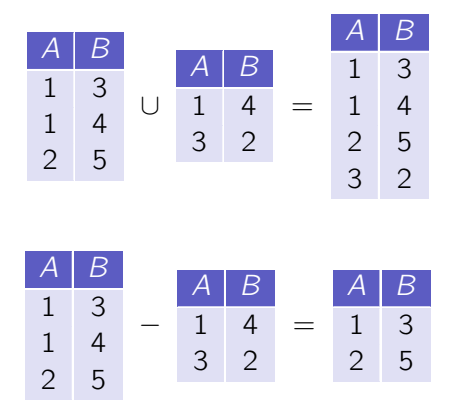

#### Notes:

**Iom** In  $R \cup S$  and  $R - S$ , R and S must be **schema compatible**:

$$
\operatorname{sch}(R \cup S) = \operatorname{sch}(R - S) = \operatorname{sch}(R) = \operatorname{sch}(S) .
$$

For  $R \cup S$ , R and S need not be disjoint.

For  $R - S$ , S need not be a subset of R.

**I** In SQL, ∪ and  $-$  are available as UNION and EXCEPT, e.g.,

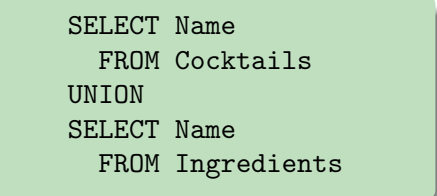

#### The five basic operations of relational algebra are:

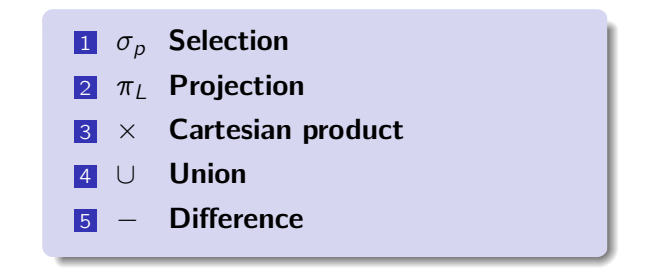

- **Any other relational algebra operator (we'll soon see some of them)** can be **derived** from those five.
- A compact set of operators is a good basis for software (e.g., query optimizers) or database theoreticians to **reason** over a query or over the language.

Observe that the first four operators,  $\sigma$ ,  $\pi$ ,  $\times$ , and  $\cup$ , are **monotonic**:

New data added to the database might only **increase**, but **never** decrease the size of their output. E.g.,

$$
R\subseteq S\Rightarrow \sigma_p(R)\subseteq \sigma_p(S) .
$$

- For queries composed only of these operators, database insertion never invalidates a correct answer.
- **Difference (–)** is the only **non-monotonic** operator among the basic five.

For queries with a **non-monotonic semantics**, e.g.,

- "Which ingredients cannot be ordered at 'Liquors & More'?"
- "Which ingredient has the highest percentage of alcohol?"
- "Which supplier offers all ingredients in the database?"

the operators  $\sigma$ ,  $\pi$ ,  $\times$ ,  $\cup$  are **not sufficient** to formulate the query. Such queries require set difference.

 $\mathcal{L}$  Formulate the first of these queries in relational algebra.

The combination  $\sigma$ - $\times$  occurs particularly often.

 $\rightarrow$  The  $\sigma$ - $\times$  pair can be used to **combine** data from multiple tables, in particular by following **foreign key relationships**.

#### Example:

 $\sigma$ ContactPersons.ContactFor=Suppliers.SuppID  $\left($  Suppliers  $\times$  ContactPersons $\right)$ 

Because of this, we introduce a **short notation** for the scenario:

$$
R \bowtie_p S := \sigma_p (R \times S)
$$

and call operation  $M_p$  a join ("R and S are joined").

With a join operator, the example on the previous slide would read:

 $Suppliers \bowtie_{ContextPersons.ContextFor=Subpliers.SuppID$  ContactPersons

or (omitting redundant relation names in the predicate):

Suppliers  $M_{\text{ContextFor}=\text{SuppID}}$  ContactPersons

The basic join operator exactly expands to a  $\sigma$ - $\times$  combination as shown on the previous slide! The join operator could be used to express **any** predicate over  $R$  and  $S$ (though this tends to be not so meaningful in practice).

Ingredients <sup>1</sup>Flavor≤Email <sup>∧</sup> Alcohol<<sup>10</sup> ContactPersons

The pattern

$$
R \bowtie_{A_i \theta B_j} S ,
$$

where  $A_i$  is an attribute from  $R,\ B_j$  an attribute from  $S$ , and  $\theta \in \{ =, \neq, <, \leq, >, \geq \}$  is often called a  $\theta$  join (theta join). The case  $\theta \equiv \alpha$  is also called an **equi join**.

# The Natural Join

The most frequent join operation is an (equi) join that follows a **foreign** key constraint.

It is good practice to use the **same attribute name** for a **primary key** and for **foreign keys** that reference it.

E.g.,

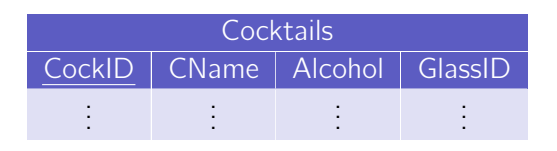

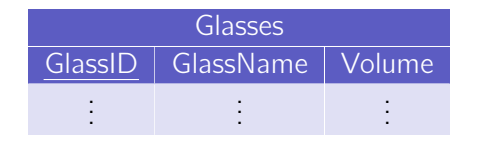

(where *GlassID* in *Cocktails* references the *GlassID* in *Glasses*).

To simplify notation for that common case, we introduce the following convention:

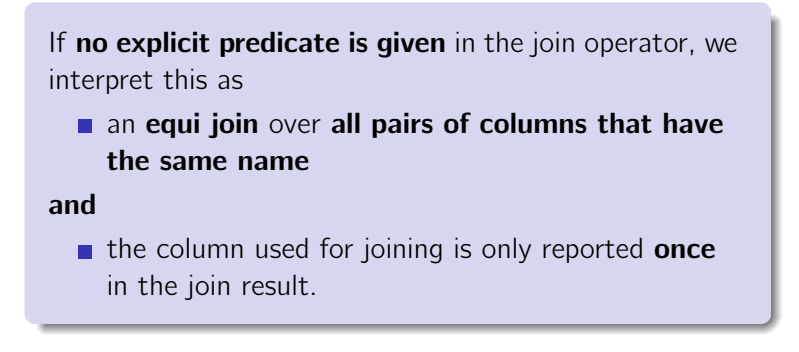

We call this situation a **natural join**.

# The Natural Join

Based on the example schema on slide 109, the natural join

Cocktails **N** Glasses

would perform the (intuitively expected) join over GlassID columns  $(Cocktails.GlassID = Glasses.GlassID)$  and have the return schema

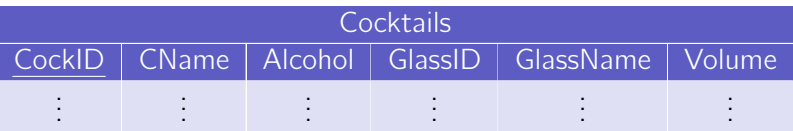

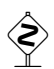

The example worked out, because I used **different** column names for all non-join attributes. Otherwise,  $\bowtie$  would have implicitly joined over, e.g., Name, too.

Consider the join expression

Suppliers  $M$  ContactPersons,

where we assume that *ContactPerson* has a foreign key *SuppID* (and no other column pairs with same name exist).

The query will report all suppliers with their contact person.

#### But:

**Suppliers where no contact person** is stored in *ContactPersons* will not appear in the result. The join effectively implies a **filtering** behavior.

Sometimes, this filtering behavior is everything we really need from the join operation.

E.g., "All suppliers where we know a contact person."

π<sub>Suppliers.∗</sub> (Suppliers ⊠ ContactPersons),

For this situation, database people introduced another explicit notation:

$$
R \ltimes S := \pi_{sch(R)}(R \bowtie S) \qquad R \ltimes_p S := \pi_{sch(R)}(R \bowtie_p S) ,
$$

*i.e.*, compute the join  $R \bowtie S$ , but keep only colums that come from R. This operation is also called a **semi join**.

 $\mathcal{L}$  What if I want the opposite, all suppliers where we do not know a contact person?

In other cases, the filtering effect is **not** desired.

To obtain all suppliers with their contact person without discarding Supplier tuples, use the **outer join** (here: **left outer join**):

Suppliers  $\mathbb N$  Contact Persons.

### Assuming the input

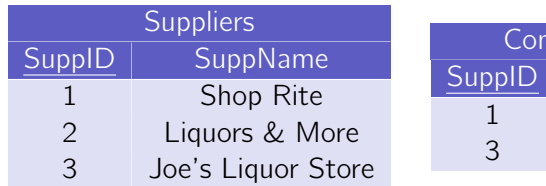

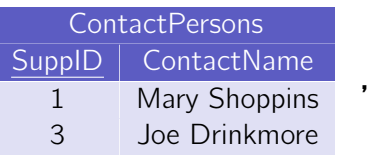

what is the result of the above left outer join?

For certain kinds of queries, the **division** operator is useful.

Given two relations

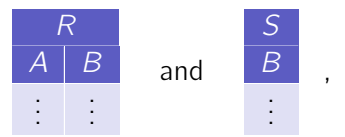

the division

 $R \doteq S$ 

returns those  $A$  values  $a_i$ , such that for  $\mathop{\bf every}\nolimits B$  value  $b_j$  in  $S$  there is a tuple  $\langle a_i, b_j \rangle$  in  $R$ .

# Example

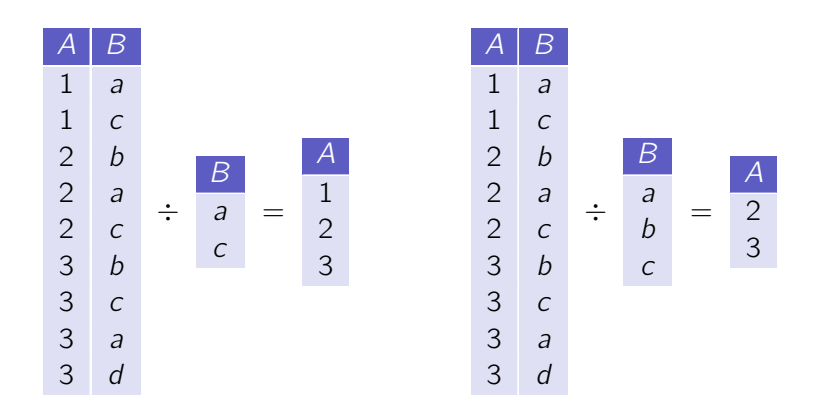

The division would be useful to, e.g., ask for suppliers that offer all ingredients:

Suppliers 
$$
\bowtie
$$
 (Supplies  $\div \pi_{IngrID}(Ingredients))$ 

Relational algebra operators may have interesting properties, e.g.,

 $\blacksquare$  The join satisfies the **associativity condition**:

$$
(R \boxtimes S) \boxtimes T \equiv R \boxtimes (S \boxtimes T) .
$$

(We can thus often omit parentheses in "join chains":  $R \bowtie S \bowtie T$ .)

**Join is not commutative**, however, **unless** it is followed by a projection (to re-order columns):

$$
\pi_L(R \boxtimes S) \equiv \pi_L(S \boxtimes R) .
$$

If p only refers to attributes in S, then

$$
\sigma_p(R \boxtimes S) \equiv R \boxtimes \sigma_p(S)
$$

(this is also known as selection pushdown).

### Algebraic Expressions

Relational Algebra is an expression-oriented language.

- $\rightarrow$  Expressions consume and produce relations.
- $\rightarrow$  Results of expressions can be input to other expressions.

$$
E.g.,\left((\pi_{IngrID}(\sigma_{Name='Campari'} \textit{Ingredients})) \bowtie \textit{Supplies}\right) \bowtie \textit{Suppliers}
$$

Another way of looking at this is an operator tree:

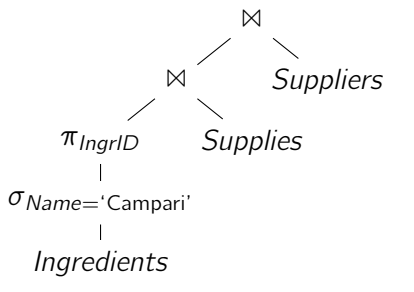

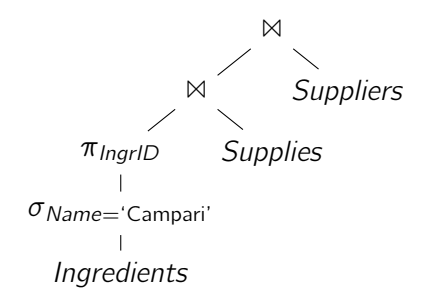

Such operator trees imply an **evaluation order**.

- **Computation proceeds bottom-up** (the evaluation order of sibling branches is not defined).
- Operator trees are thus a useful tool to describe evaluation strategy and order.

# Query Plans

Most relational **query optimizers** use operator trees internally.

- $\rightarrow$  The operator tree leads to a query plan or execution plan.
- $\rightarrow$  The **execution engine** is defined by operator implementations for all of the algebraic operators.
- E.g., IBM DB2 execution plan:

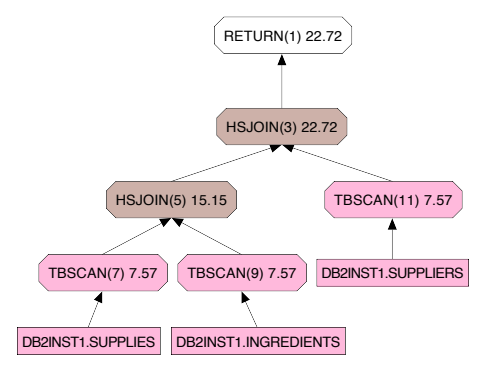

Plan trees can be re-written using algebraic laws:

E.g.,

selection pushdown: rewrite expressions to apply selection predicates early:

$$
\sigma_p(R \boxtimes S) \rightarrow R \boxtimes \sigma_p(S)
$$

(we saw this algebraic law before).

decide join order:

$$
\pi_L(R \bowtie S \bowtie T) \rightarrow \pi_L(T \bowtie (S \bowtie R))
$$

The rewrite direction is often quided by heuristics and/or cost **estimations** ( $\rightsquigarrow$  Course 'Architecture of Database Systems').

The execution order implied by algebraic expressions gives relational algebra a **procedural nature**.

- $\rightarrow$  This is **good** for query optimization.
- $\rightarrow$  It is **not so good** for query formulation (e.g., by users).
	- Want to leave execution strategies up to the database.

For query formulation, we'd much rather like to have a **fully declarative** way to describe queries.

- $\rightarrow$  Specify what you want as a result, not how it can be computed.
- $\rightarrow$  "I want all tuples that look like  $\ldots$ " or "I want all tuples that satisfy the predicate . . . "

In mathematics, a common way to describe sets is

 $\{x \mid p(x)\}\;$ ,

meaning that the set contains all  $x$  that satisfy a predicate  $p$ .

This inspires the tuple relational calculus (TRC):

In a tuple relational calculus query

 $\{t \mid F(t)\}\;$ ,

t is a **tuple variable**, F is a **formula** that describes how tuples t must look like to qualify for the result.

Formulas form the heart of the TRC. The **language** for formulas is a subset of first-order logic:

An **atomic formula** is one of the following:

- $t \in RelationName$
- **■**  $t \leftarrow \langle X_1, \ldots, X_k \rangle$  (tuple constructor)
- **r**  $r.a \theta s.b$  (r, s tuple variables; a, b attributes in r, s;  $\theta \in \{=, \langle ... \rangle\}$ )
- $\blacksquare$  r.a θ Constant or Constant θ r.a

# TRC Formulas

A formula is then recursively defined to be one of the following:

- any atomic formula
- $\blacksquare$  ¬F,  $F_1 \wedge F_2$ ,  $F_1 \vee F_2$
- $\blacksquare$   $\exists t : F(t, \dots)$
- $\blacktriangleright$   $\forall t : F(t, \ldots)$

where F and  $F_i$  are formulas and t a tuple variable.

Quantifiers  $\exists$  and  $\forall$  bind the variable t; t may occur free in F.

A TRC query is an expression of the form

 $\{t \mid F(t)\}\;$ ,

where  $F$  is a formula and t is the only free variable in  $F$ .

All tuples in *Ingredients* where  $A$ *lcohol* = 0:

$$
\{t \mid t \in \textit{Ingredients} \land t. \textit{Alcohol} = 0\}
$$

Names and prices of all non-alcoholic ingredients:

 $\{t \mid \exists v : v \in \text{Ingredients} \land v \text{.} \text{Alcohol} = 0 \land t \leftarrow \langle v \text{.} \text{Name}, v \text{.} \text{Price} \rangle \}$ 

Name all ingredients that can be ordered at 'Shop Rite':

$$
\{t \mid \exists u : u \in \text{Suppliers} \land \exists v : v \in \text{Supplies} \land \exists w : w \in \text{Ingredients} \land u.\text{Name} = \text{`Shop Rite'} \land u.\text{SuppIID} = v.\text{SuppIID} \land v.\text{IngrID} = w.\text{IngrID} \land t \leftarrow \langle w.\text{Name} \rangle \}
$$

Observe how Tuple Relational Calculus and SQL are related:

$$
\{t \mid \exists u : u \in \text{Suppliers} \land \exists v : v \in \text{Supplies} \land \exists w : w \in \text{Ingredients} \land u.\text{Name} = \text{`Shop Rite'} \land u.\text{SuppIID} = v.\text{SuppIID} \land v.\text{IngrID} = w.\text{IngrID} \land t \leftarrow \langle w.\text{Name} \rangle \}
$$

In SQL:

```
SELECT w.Name
  FROM Suppliers AS u, Supplies AS v, Ingredients AS w
 WHERE u.Name = 'Shop Rite' AND u.SupplID = v.SupplID
   AND v.IngrID = w.IngrID
```
### Idea:

**Use tuple relational calculus (** $\rightsquigarrow$  **SQL) as a declarative front-end** language for relational databases.

### Questions:

- Can all relational algebra expressions also expressed using TRC?
- Can all TRC queries expressed using relational algebra? (That is, can all TRC queries be answered with an execution engine that implements the algebraic operators?)

### Answer?

### No!

Consider the TRC query

```
\{t \mid \neg(t \in \text{Ingredients})\}
```
(return all tuples that are **not** in the *Ingredients* table).

- The set of tuples described by this query is *infinite*.<sup>8</sup>
- Relational algebra expressions operate over (and produce) only relations of finite size.
- $\rightarrow$  The above TRC query is **not** expressible in relational algebra.

 $8$ Or bound only by the (very large) domains for the attributes in *Ingredients*.

c Jens Teubner · Information Systems · Summer 2018 130

The query on the previous slide was an example of an **unsafe** TRC query.

In practice, queries with an infinite result are rarely meaningful.

#### Thus:

**Restrict** TRC to allow only queries with a finite result. (We will refer to the set of allowed queries as the safe  $TRC$ .)

#### "Trick:"

- **Define safe TRC based on syntactic restrictions on the formula** language.
	- $\rightarrow$   $\mathbb{Q}$  Why "syntactic"?

A formula  $F$  in the tuple relational calculus is called **safe** iff

- 1 it contains no universal quantifiers  $(\forall)$ ,
- 2 in each  $F_1 \vee F_2$ ,  $F_1$  and  $F_2$  have only one free variable and this is the same variable in  $F_1$  and  $F_2$ .
- <span id="page-48-0"></span>3 in all maximal conjunctive sub-formulae  $F_1 \wedge F_2 \wedge \cdots \wedge F_k$ , a variable t may be used in a formula  $F_i$  only **after** it has been limited ("bound") in a formula  $F_j, j < i$ . A formula  $F_j$  limits  $t$  iff

$$
\blacksquare \, F_j \equiv t \in R \text{ or }
$$

$$
\blacksquare \, F_j \equiv t \leftarrow \langle X_1, \ldots, X_k \rangle
$$

t appears free in  $F_j$  and  $F_j$  itself is a safe TRC formula.

All free variables of a maximal conjunctive sub-formula must be limited.

negation only occurs in a conjunction as in  $3$ .

SQL is also "safe" in that sense.

 $\rightarrow$  All tuple variables must be bound ("limited") in the FROM part.

SQL is not purely based on safe TRC, but includes a combination of

#### Safe TRC,  $\mathcal{L}_{\mathcal{A}}$

- **Relational Algebra**,  $(\mathcal{L} \otimes \mathcal{L})$  (Which example did we already see?)
- **Additional constructs, such as aggregation.**

# Equivalence of Relational Algebra and Safe TRC

#### Theorem

Relational algebra and safe tuple relational calculus are equivalent.

This equivalence

- quarantees **expressiveness**, e.g., for  $SQL$ ,
- **E** yet allows **query compilation** into relational algebra (for query optimization and execution).

The theorem can be proven in a **constructive** way:

- Give **translation rules** that compile any safe TRC query into relational algebra and vice versa.
- $\rightarrow$  The TRC  $\rightarrow$  algebra direction already instructs us how to build a query compiler.

Goal: A function **TRC** that translates any algebra expression into a Safe TRC formula.

The interesting part is to derive the **formula** F to construct  $\{t \mid F(t)\}\$ .

#### Thus:

**Find**  $\mathbb{T}(v, Exp)$ **.** Given the name of a variable v and an algebraic  $(sub)$  expression  $Exp$ ,  $\mathbb{T}(v, Exp)$  constructs a formula, such that

$$
\mathbb{TRC}(Exp) := \{ t \mid \mathbb{T}(t, Exp) \}
$$

is the TRC equivalent for  $Exp$  and  $\mathbb{T}(t, Exp)$  is safe.

### Relational Algebra  $\rightarrow$  Safe TRC

#### Example:

$$
\mathbb{T}(v,R):=v\in R.
$$

Then,

$$
\mathbb{IRC}(R) := \{ t \mid \mathbb{T}(t,R) \} = \{ t \mid t \in R \} .
$$

Strategy: Syntax-Driven Translation:

$$
\mathbb{T}(v, R) := v \in R \quad \text{(see above)}
$$
\n
$$
\mathbb{T}(v, \sigma_p (Exp)) := ?
$$
\n
$$
\mathbb{T}(v, \pi_L (Exp)) := ?
$$
\n
$$
\mathbb{T}(v, Exp_1 \times Exp_2) := ?
$$
\n
$$
\mathbb{T}(v, Exp_1 \cup Exp_2) := ?
$$
\n
$$
\mathbb{T}(v, Exp_1 - Exp_2) := ?
$$

(Next: Find a translation for each of the five basic algebra operators.)

Algebra **selection** operator  $\sigma_p$ :

$$
\mathbb{T}\big(v,\sigma_p(Exp)\big) \quad := \quad \mathbb{T}\big(v,Exp\big) \wedge p(v) \ ,
$$

where  $p(v)$  is the predicate p in  $\sigma_p$  and all attribute names in p are qualified using the variable name  $v$ .

 $\rightarrow$  The resulting formula is **safe** if the result of the recursive construction  $\mathbb{T}(v, Exp)$  is safe.

Remaining rules for  $\mathbb{T}(v, Exp) \rightarrow$  exercises.

Goal: A function **Alg** that translates any safe TRC query into a valid algebra expression.

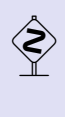

 Safe TRC cannot simply be translated bottom-up, because some of its sub-formulas might be un-safe if considered in isolation.

**Example:**  $\{t \mid t \in R \land t \notin S\}$  is legal, but the sub-formula  $t \notin S$  would violate rule [3](#page-48-0) for safe TRC on slide 132 (and  $\{t \mid \neg (t \in S)\}\$ is not expressible in relational algebra).

### Thus:

Carry **context information** through the translation process with help of an auxiliary function **A**:

$$
\mathbb{Alg}(\lbrace t \mid F(t)\rbrace) := \pi_{t.*}(\mathbb{A}(\lbrace \rbrace, F \wedge \text{true})) .
$$

### Idea:

- **As input, A receives a <b>partial algebra plan** (initialized with {}) and a TRC formula.
- **■** A "consumes" a conjunctive formula  $F_1 \wedge \cdots \wedge F_k$  piece-by-piece.
- $\blacksquare$  The partial algebra plan is used to provide context and accumulate the overall compilation result.
- We use  $\{ \} \times E := E$  and  $F \equiv F \wedge$  true to simplify compilation rules.

### Safe  $TRC \rightarrow Relational Algebra$

Let us look at simple formulas first:

$$
\mathbb{A}(E, t \in R \land F) := \mathbb{A}\left(E \setminus \pi_{t.A_1:A_1,\dots,t.A_k:A_k}, F\right)
$$
(1)  

$$
\mathbb{A}(E, t \leftarrow \langle X_1, \dots, X_k \rangle \land F) := \mathbb{A}\left(\begin{array}{c} \pi_{\text{sch}(E),t.A_1:X_1,\dots,t.A_k:X_k} \\ \vdots \\ \vdots \\ \pi_{\text{Sch}(E),t.A_1:X_1,\dots,t.A_k:X_k} \end{array}, F\right)
$$
(2)  

$$
\mathbb{A}(E, X \theta \land F) := \mathbb{A}(\sigma_{X\theta\gamma}E, F)
$$
(3)  

$$
\mathbb{A}(E, \text{true}) := E
$$
(4)

### Safe  $TRC \rightarrow Relational$  Algebra

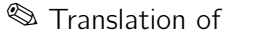

$$
\{r \mid r \in R \land s \in S \land r.A = s.A \land s.B = 42\} \}
$$

**IF The above TRC expression is not quite correct. Why?** 

#### Looks familiar?

This is (almost) exactly how your database system compiles SQL!

```
SELECT p.*FROM Professors AS p, Courses AS c
        WHERE p.ID = c.heldByAND c coursel D = 42↓
      \{p \mid p \in Professors \land \exists c : c \in Courses
           ∧ p.ID = c.heldBy ∧ c.courselD = 42↓
\pi_{p.*}(\sigma_{p.courselD=42} (Professors \bowtie_{p.ID=c.heldBy} Courses))
```
### Safe  $TRC \rightarrow Relational Algebra$

Time to complete our rule set. . .

<span id="page-59-2"></span><span id="page-59-1"></span><span id="page-59-0"></span>
$$
\mathbb{A}(E,(\exists v: G) \land F) := \mathbb{A}\begin{pmatrix} \pi_{\text{sch}(E)} \\ \vdots \\ \mathbb{A}(E, G \land \text{true}) \end{pmatrix} F
$$
(5)  

$$
\mathbb{A}(E, (G_1 \lor G_2) \land F) := \mathbb{A}\begin{pmatrix} \bigcup \\ \mathbb{A}(E, G_1 \land \text{true}) \mathbb{A}(E, G_2 \land \text{true}) \end{pmatrix} F
$$
(6)  

$$
\mathbb{A}(E, \neg G \land F) := \mathbb{A}\begin{pmatrix} \vdots \\ \mathbb{A}(E, G_1 \land \text{true}) \mathbb{A}(E, G_2 \land \text{true}) \end{pmatrix} F
$$
(7)

П

#### Notes:

- In Rule [\(5\)](#page-59-0), the  $\exists$  quantifier introduces a new variable, which appears free in  $G$ . After compiling  $G$ , we "project away" the additional column(s).
- In Rule [\(6\)](#page-59-1), both parts of the  $\cup$  must be schema-compatible, because (by rule 2 for safe TRC on slide 132)  $G_1$  and  $G_2$  must have the same free variable.
- $\Box$  Observe, in Rule [\(7\)](#page-59-2), how we can make use of the difference operator, because we made sure that all free variables in G were bound previously (and are thus part of  $E$ ).

# Safe  $TRC \rightarrow Relational Algebra (Example)$

**S** Translation of

$$
\{r \mid r \in R \land (\exists s : s \in S \land r.A = s.A \land s.B = 42)\} \quad ?
$$

# Limitations of Relational Algebra / Safe TRC

Suppose a database contains a Flights relation

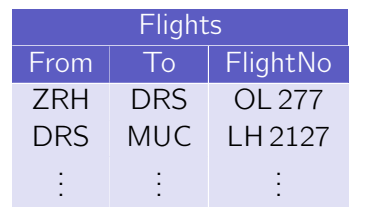

,

where a tuple  $\langle f, t, n \rangle$  indicates that there is a flight from f to t with flight number *n*.

The algebra expression

$$
\pi_{\mathcal{To}}(\pi_{\mathit{From} \leftarrow \mathcal{To}}(\sigma_{\mathit{From} = 'ZRH'}(\mathit{Flights})) \bowtie \mathit{Flights})
$$

then returns airport codes for all destinations that can be reached with one stop from Zurich.

More generally, we can use an  $n$ -fold self join to find destinations reachable with  $n$  stops.

- $\rightarrow$  We can write down that self join for every known value of n.
- $\rightarrow$  But it is **impossible** to express the **transitive closure** in relational algebra.

(I.e., we cannot write a query that returns reachable destinations with a trip of **any** length.)

This implies that relational algebra is **not computationally complete**.

 $\rightarrow$  This might seem unfortunate. But it is a consequence of the desirable quarantee that query evaluation always terminates in relational algebra.

**SQL** is slightly more powerful than relational algebra ( $\equiv$  Safe TRC), e.g.,

- **aggregation** (e.g., the SQL COUNT operation)
- **very limited)** support for **recursion** Reachability queries as shown before can actually be expressed in recent versions of SQL.
- **E** explicit support for special use cases (*e.g.*, windowing)

These extensions have been carefully designed to keep the **termination** guarantees, however.

### Wrap-Up

### Relations:

 $\blacksquare$  finite sets of tuples

### Relational Algebra:

**EXPLO** expression-based query language

- $\rightarrow$  operators  $\sigma_p$ ,  $\pi_L$ ,  $\times$ ,  $\cup$ ,  $\rightarrow$ ,  $\mathbb{N}_p$ , ...
- $\rightarrow$  used internally by DBMSs for optimization and evaluation

### (Safe) Tuple Relational Calculus:

■ declarative query language

 $\rightarrow \{t \mid F(t)\}\$ 

 $\rightarrow$  TRC inspired the design of the SQL language

#### Expressiveness:

relational algebra = safe TRC  $\subset$  SQL